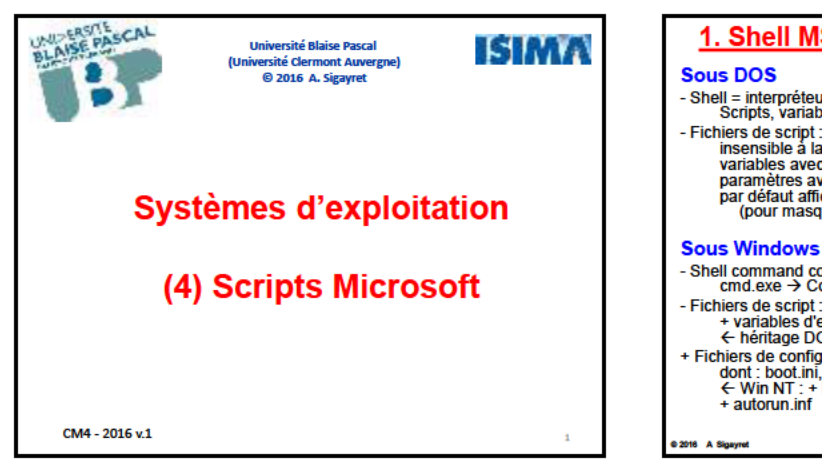

### 1. Shell MSDOS (sous Windows)

- Shell = interpréteur de commandes : command.com<br>Scripts, variables (%PATH%, ...) - Fichiers de script : BAT niers de script: BAI<br>insensible à la casse : CALL, ECHO, FOR, GOTO, F, SET, ...<br>variables avec % et %% (pas \$)<br>paramètres avec / (pas -)<br>paradéfaut affichage des commandes<br>(pour masquer, utiliser @ : @ECHO OFF)

- Shell command com (jsq Win 9x) puis cmd.exe (Win NT)<br>cmd.exe → Console Win32

- Fichiers de script : bat, cmd<br>+ variables d'environnement : %WINDIR%, %TEMP%, ...<br>← héritage DOS
- + Fichiers de configuration : ini<br>dont : boot.ini, desktop.ini, ...<br> $\leftarrow$  Win NT : + base de registre<br>+ autorun.inf

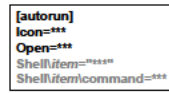

## 2. Langages de script pour Microsoft Langages de script : automatisation simple et intégrée de tâches (tous S.E.) **VBS** (Visual Basic Script) o Visual Basic Script)<br>- Sous-ensemble de Visual Basic<br>- Privilégié par Microsoft<br>+ bonne intégration à Windows<br>+ aussi pour l E., MS Office, ...<br>→ virus !! **JS** - Java Script + intégration à Windows Perl - originellement sous Unix - WSH (Windows Scripting Host)<br>
→ cscript exe (CLI) + wscript exe (GUI) + mshta exe (appli. HTML)<br>
→ remplacé par PowerShell & .NET + Autres langages interprétés (tous S.E.)  $\overline{R}$ 2016 A Sigavret

# 3. PowerShell - Langage de script yaye ue sculpt<br>
- orienté objet (cf. NET)<br>
- jeu de commandes (*commandeles*) et de fonctions étendu<br>
- format verbe-nom<br>
- alias commandes CMD/DOS (Exp. move) + alias commandes comme Unix (Exp. mv) - opérateurs et expressions (attention \ pour sous-dossiers) - Interpréteur CLI interactif + programmation GUI - Exécution de scripts en arrière-plan ou à distance,<br>débogage, multilinguisme, ... - version 1 ographie :<br>- PowerShell sur Wikipedie & sur microsoft.com<br>- Windows PowerShe / A.Pettjean, R.Lamesle (ENI, 2008) → B U S  $\overline{a}$

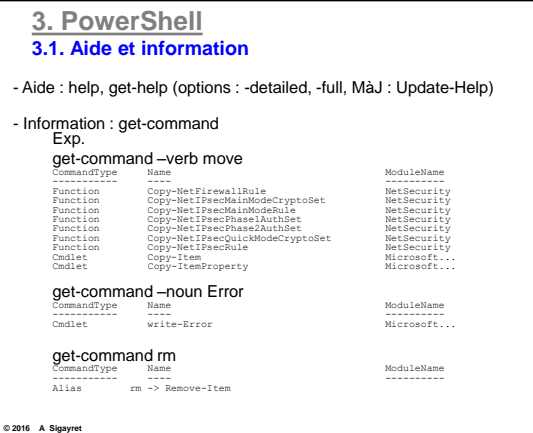

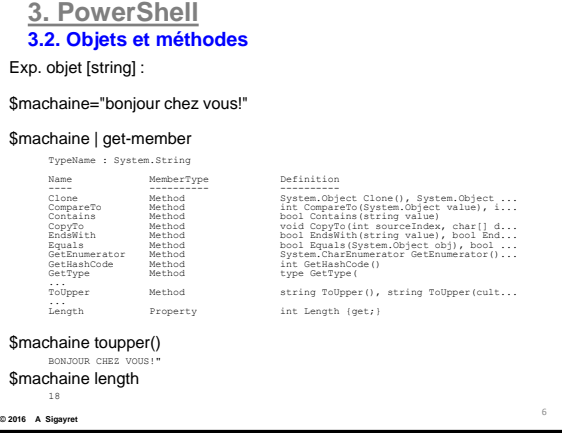

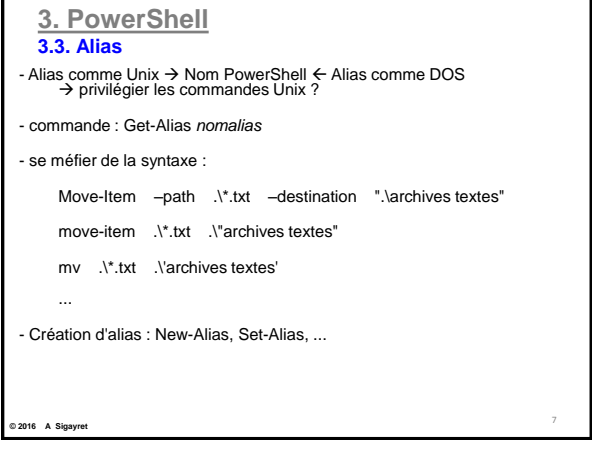

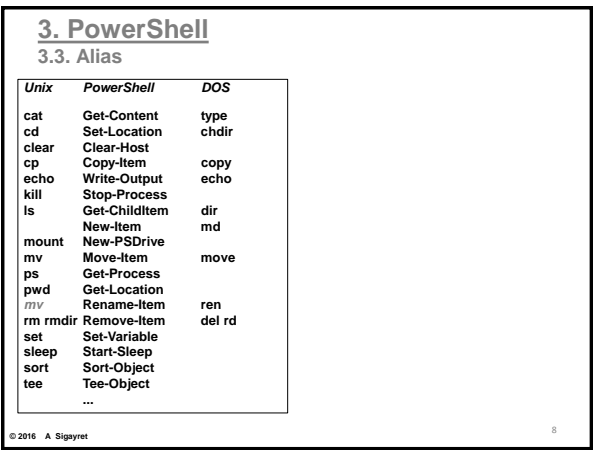

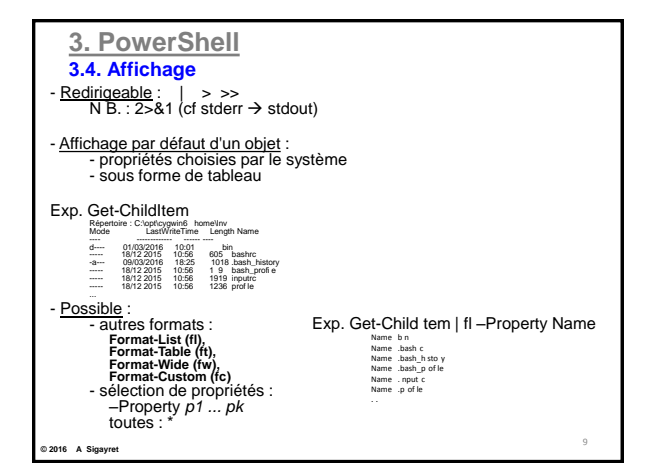

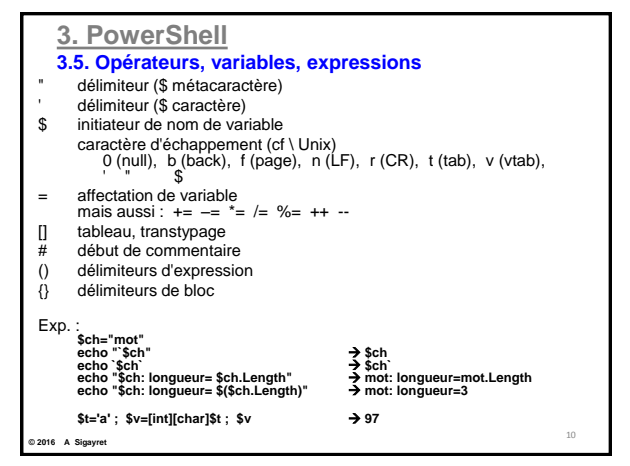

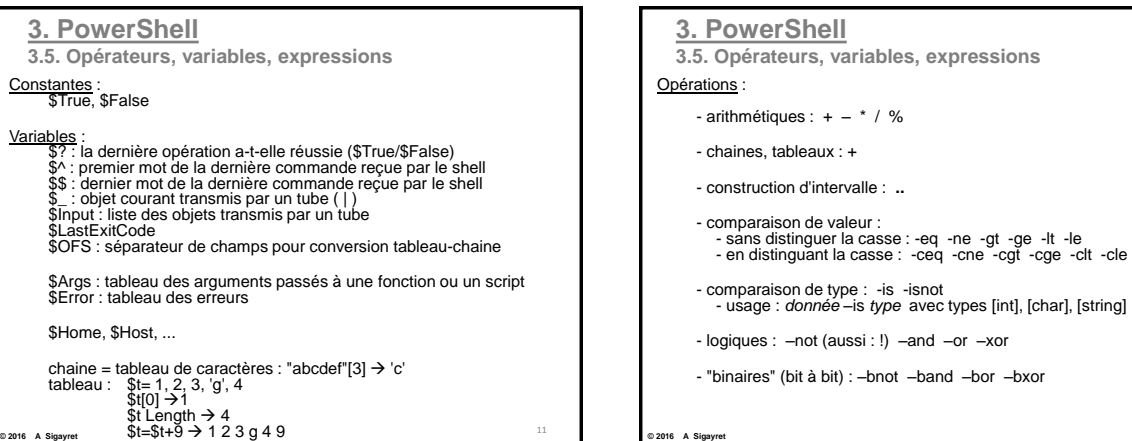

12

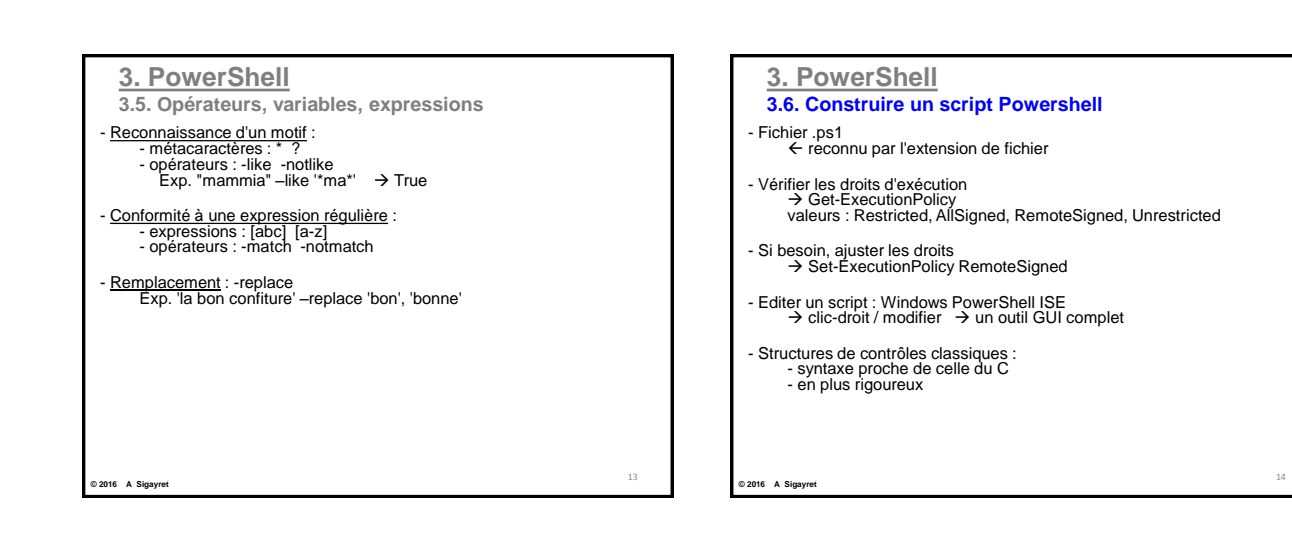

15

**© 2016 A Sigayret** 

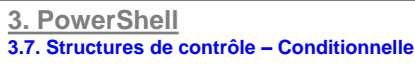

# Conditionnelle simple (SI-ALORS)

echo 'oui ?' \$x=read-host

**© 2016 A Sigayret**

if (\$x -eq 'oui') { echo "d'accord" }

# Conditionnelle complète (SI-ALORS-SINON)

echo 'oui ou non ?' \$x=read-host if (\$x -eq 'oui') { echo 'd'accord' } else

{ echo 'pas d'accord' }

**3. PowerShell 3.7. Structures de contrôle – Conditionnelle**  # Condition élaborée echo 'lettre svp' \$x=read-host if ((\$x -ge 'A') -and (\$x -le 'Z')) { echo 'ok' } else { echo 'erreur' } # Conditionnelle multiple (SINON-SI) if ... elseif ... ... else ... N.B. pas d'alias read 16

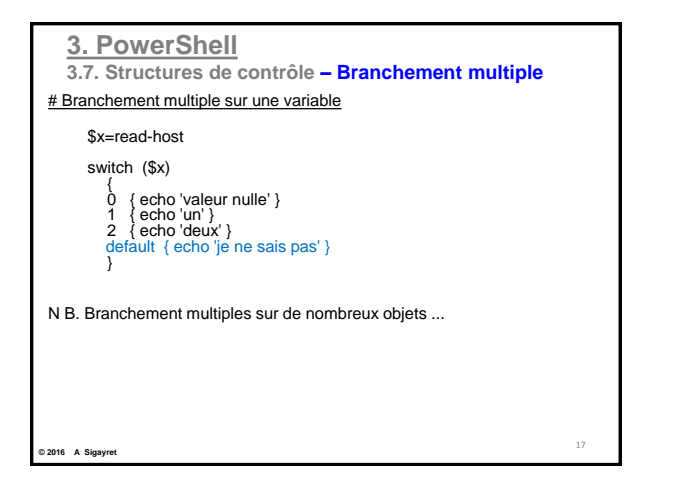

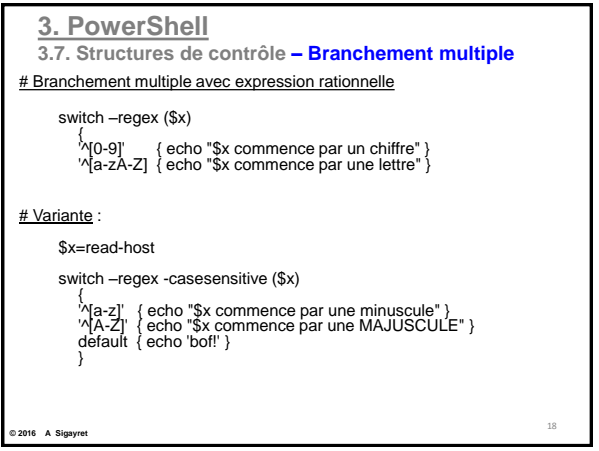

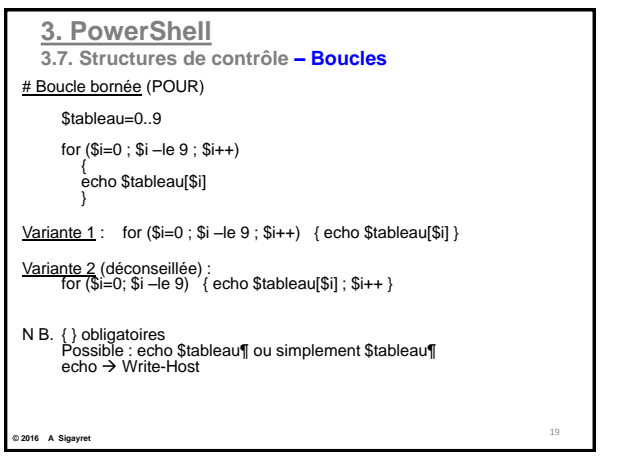

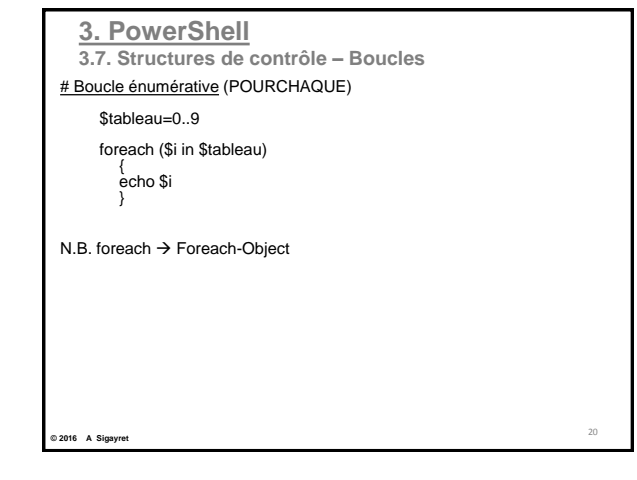

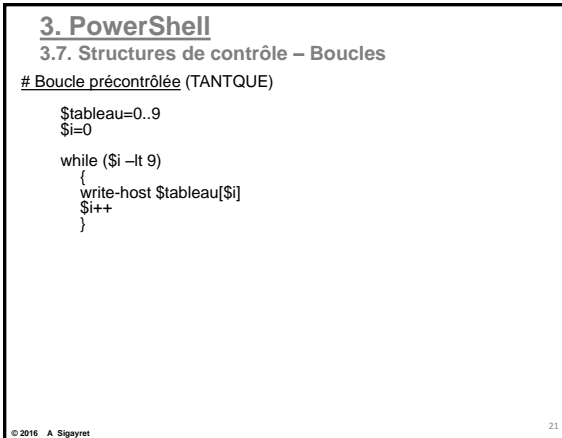

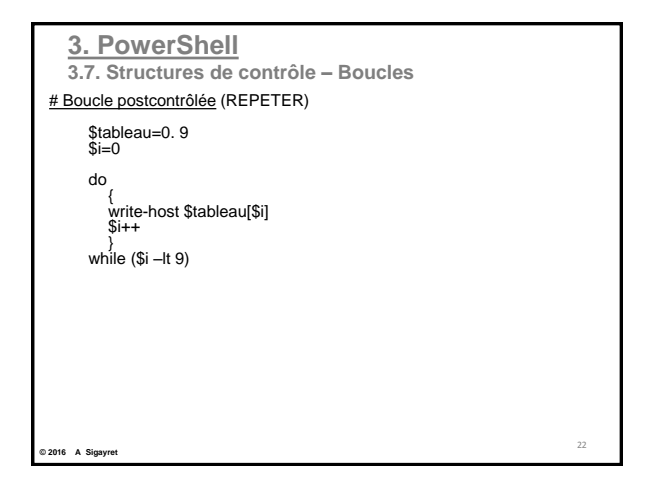

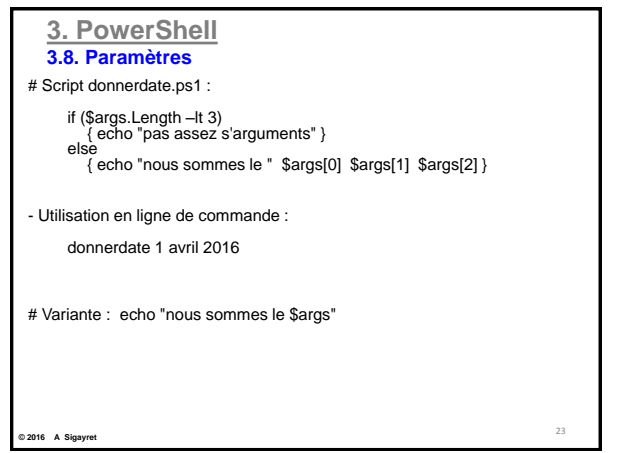

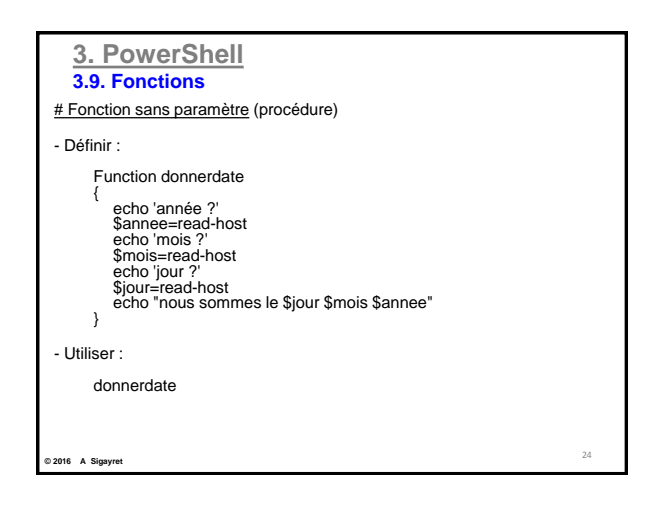

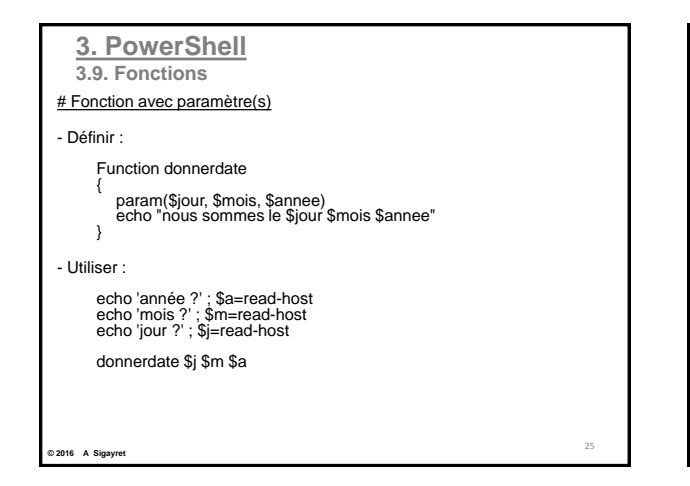

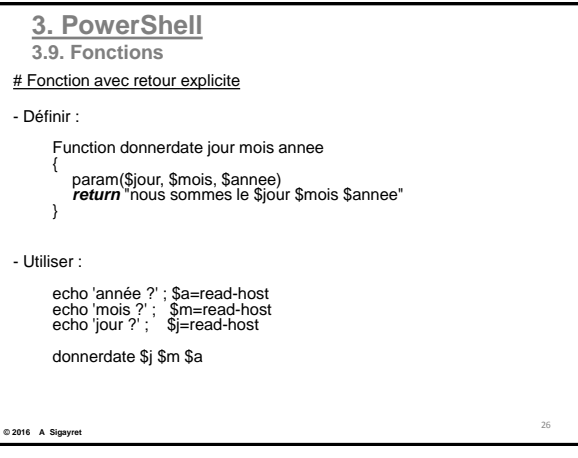

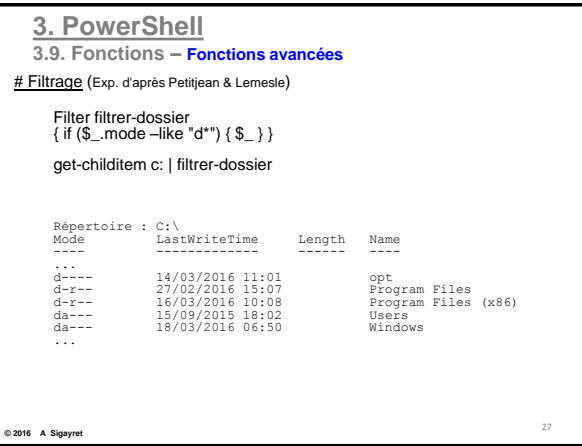

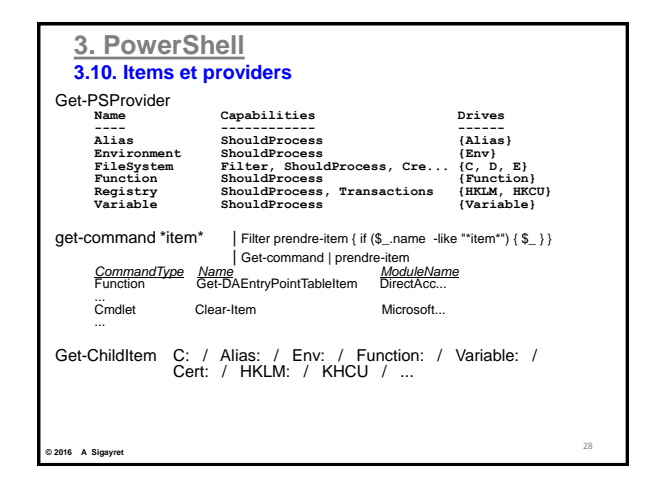

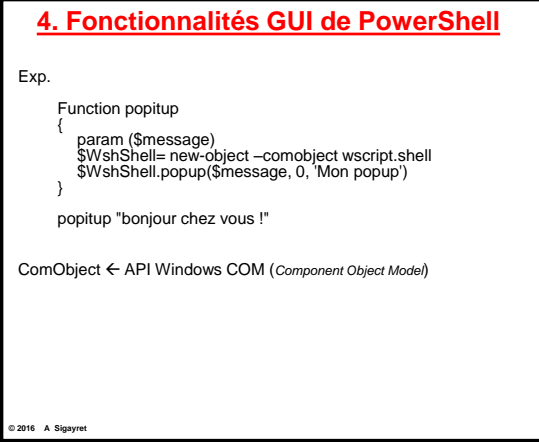

## **5. Framework .NET**

- Composante de Windows

- Bibliothèques de classes (objets) +Environnement d'exécution<br>→ utilisable avec PowerShell (compatible CLS :"common Language Runtime")

Exp.<br>Objet : [system.dateTime]<br>Fonction : Now<br>Appel sous PowerShell : [system dateTime]::Now<br>→ dimanche 1 avril 2016 12:00:00

30

- Programmation GUI : interfaces fenêtrées (WinForm) comparer avec programation X Window

**© 2016 A Sigayret** 

29